## **Adobe Photoshop CC 2014 Activation Code Free [Updated-2022]**

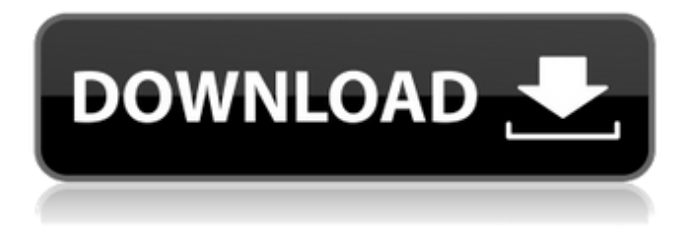

## **Adobe Photoshop CC 2014 Crack Free (Updated 2022)**

There are a couple of programs that are designed from the ground up to be used by hobbyists: Adobe's Photoshop Elements and Apple's iPhoto. Both programs are great for beginners who want to get a taste of photo editing. In fact, some people will use Elements to edit images before putting them into Photoshop to create custom web themes. Once you are comfortable with the basics, it's time to let Photoshop to your work. Learn about the primary areas you can use Photoshop for at home or in the office with a beginner's guide to Photoshop. Also, be sure to explore the Photoshop forums for help on any Photoshop related questions you may have. Step 1: Opening a File in Photoshop This lesson will show you how to open a file in Photoshop. Once the file is open, you can use most of the features of Photoshop to edit the photo. To begin, you will create a new document. 1. Select File New . 2. Select Photoshop document. 3. Select OK. The new document opens. By default, the size is 600 by 400 pixels. Tip: The default size is perfect for most home users, but if you are doing a lot of image manipulation for work, you will want to make your document larger. Step 2: Creating a New Layer A layer is a special type of document element that allows you to alter the image at a specific area. It keeps the original image on top of all edits in the layer. 1. Select Layer New . 2. Select Layer from the box at the bottom of the toolbox. 3. Select OK. You will now have a new layer on the active image. For now, it's the only layer. You will add layers later on to create an image with multiple layers. Photoshop layers can be transparent, which means that they can be combined with other layers. To add transparency to the layer, click on the eye icon located at the bottom left corner of the layer. A small box will appear on the layer. If you mouse-over the color of the layer, it will become transparent. You can also change the settings of a layer by clicking on the icon in the lower right corner of the layer. If you select the "lock" option, the layer will be locked and cannot be moved or edited. If you toggle the setting on the

#### **Adobe Photoshop CC 2014 Crack + With Key Download 2022**

Paint.NET can be used for a variety of image-editing tasks such as retouching photos, photo editing, image restoration, and photo cropping. Adobe Photoshop, as the most widely used image editor in the world, is a professional choice for image editing. It has powerful tools for handling more sophisticated image editing tasks. It can be used to create advanced photo retouching effects, add in special effects, create 360° panoramas, add layers and layers of effects, create funny memes, edit digital collages, and more. Unlike Paint.NET, Adobe Photoshop does not have a mechanism for inserting an image into another image. This is critical for many graphic design tasks such as adding a photo or illustration to a web page, email or desktop poster. The 2016 release of Paint.NET includes tools for adding text and images to the canvas. You can also insert images from other sources like cloud storage or your network. The third-party utility Adobe Bridge CS6 is a free online tool, which allows you to manage,

organize, edit, and preview your digital photos. You can view your pictures on a TV, monitor, PC, smartphone, and tablet, and download them to the cloud or on the web. Several image editors are available. You can choose from Paint.NET, Photoshop Elements, or Paint. If the editor can perform basic image editing tasks, it will probably be selected as the most appropriate tool for your needs. There are dozens of image editing apps available for Windows, Mac or Linux. If you are on a mobile platform, you can use the browser's built-in image editor. Software Amenties Interface Most professional software packages have a more or less straightforward interface. However, the ease of use of Paint.NET may be a turn-off for users used to Photoshop. Adobe

Photoshop is a professional choice for image editing because it's a complete solution for most purposes. It's designed for maximum efficiency, speed and precision. It's built into a single package, with all the utilities you need to deal with images. It's supported by a large team and has a thriving community of passionate users. Paint.NET features two different types of user interfaces — the typical layout and the switcher. The typical layout in Paint.NET comes with an image editor window with a brush, lasso tool and a photo context menu. It's a681f4349e

## **Adobe Photoshop CC 2014**

[UPDATE 8-10-2020: Big Blue Bash 4 has been postponed until further notice due to Corona Virus concerns. See here for more information.] On Tuesday August 10th, under the new pressure of a 4-0 deficit in the Big Blue Bash Premier League, the Canes needed to make wholesale changes to their lineup. The Canes had a 2-2 record in the Premier League, and needed a win to remain in contention for their first postseason appearance since 2012. That's when senior captain and eventual MVP, Henry Cejudo, stood in front of his teammates, before the opening whistle, and proclaimed: If we're going to get an opportunity to do something special, we're going to have to take care of business, and we're going to have to do that today. The Canes began the tournament by pulling off a huge upset against the No. 1 seeded team, the Georgia Bulldogs. Georgia only netted one goal against, but the Canes scored three of their own to lead 3-1 at halftime. Three days later, it was once again the Canes' turn to face a ranked opponent. The Canes went toe-to-toe against No. 10 Kansas State Wildcats, and took down their first ranked opponent in seven years. The Canes would go on to complete the double over Kansas State, scoring three more goals and securing victory. Now, the Canes find themselves in position to secure a spot in the semifinals of the Big Blue Bash, the NCAA Division II national tournament, for the first time in seven years. And as Captain Cejudo puts it, "We're expecting a challenge." Game Time at Canes Center Canes Center at 2 p.m. (Facebook Live stream at the outside: older adults and health. The health needs of the nearly 35 million people who are 75 years and older in the United States are rarely met in a timely, humane manner. The state and federal health departments often end up having to take care of the health needs of older persons by default. Few resources, limited personnel, and a lack of knowledge, training, and experience are the major obstacles to meeting the health needs of the older people who do have access to these services. In addition, the shortcomings of the federal health delivery system affect the way in

## **What's New in the?**

The main goals of this proposal are to analyze and improve the function of the perineuronal net (PNN), to understand whether its variations reflect altered neural function or altered substrate availability and to characterize the overall function of the PNN in specific neural systems. Specifically, we will examine the role of the PNN in synaptic remodeling, and the relationship of its variations in adult and developing animals. The hypothesis is that the PNN acts as an extracellular matrix around synapses that affect their removal or stabilization. As the nervous system matures, there is a massive remodeling of synapses. Despite this remodeling, high-resolution analysis has shown the PNN is more persistent in older animals. There are two specific aims: 1) To analyze and characterize the role of the PNN in synaptic remodeling. This aim will use a series of genetic and pharmacological approaches to perturb the PNN and their effects on synaptic remodeling. 2) To use confocal microscopy to characterize the PNN in the adult brain during development. This aim will use a combination of pharmacological manipulations in adults and confocal imaging of developing animals to characterize the PNN in specific neuronal types. This data will then be used to analyze both gross variations in the PNN in the adult as well as the role of the PNN in specific neuronal types during development. This research proposal will use genetic and cell biological approaches as well as confocal microscopy, to try to understand the role of the PNN. This information should lead to improved treatments of disorders of the nervous system.Saturday, 25 April 2009 I don't have a lot to say about the Baltimore Ravens, but I've been inundated with emails from all of you. You've been wondering (even insisting, I might add), "if the Ravens win the Super Bowl, is it ok if I watch it?" I'll say this, watch it you will, if you want to. As a Ravens fan, I recommend you do it on HBO, after all, you're probably going to have to wait a while for Tony Kornheiser's show back on. Who is TV BLOG? A Baltimore native, I'm back living in the DMV area after living in NYC for the past 6 years. I consider myself a "BLOGGING" addict, always reading them, writing them, and sharing them. My favorite genres are: cookbooks, DIY, home improvement, and travel.Q:

# **System Requirements For Adobe Photoshop CC 2014:**

Compatibility: Minimum: OS: Windows XP / Vista CPU: 1.66 GHz RAM: 256 MB HDD: 4 GB DirectX: Version 9.0c Network: Broadband Internet connection Additional Notes: You need to download and install the game and its update before you can install this mod. This is because this mod changes the game's executable. As long as you have the game installed and updates applied, you should be fine. For some reason, if you run the game with

<http://www.benchrestbulletin.net/drupal/system/files/webform/caiand638.pdf>

<https://www.careerfirst.lk/sites/default/files/webform/cv/taegreem555.pdf>

<http://www.rathisteelindustries.com/photoshop-cc-2015-version-18-keygen-exe-free-license-key-free-windows-updated-2022/>

<http://westghostproductions.com/2022/06/30/photoshop-2022-version-23-1-1-hack-patch-x64-2022/> [https://ayurmegha.com/wp-content/uploads/2022/06/Photoshop\\_2022\\_Version\\_232\\_WinMac.pdf](https://ayurmegha.com/wp-content/uploads/2022/06/Photoshop_2022_Version_232_WinMac.pdf)

[https://kinkysexstuff.com/wp-content/uploads/2022/06/Adobe\\_Photoshop\\_CS5.pdf](https://kinkysexstuff.com/wp-content/uploads/2022/06/Adobe_Photoshop_CS5.pdf)

[https://www.careerfirst.lk/system/files/webform/cv/Photoshop-2021-Version-2201\\_4.pdf](https://www.careerfirst.lk/system/files/webform/cv/Photoshop-2021-Version-2201_4.pdf)

<https://fortworth-dental.com/wp-content/uploads/2022/06/wayajuli.pdf>

#### [https://julpro.com/wp-](https://julpro.com/wp-content/uploads/2022/07/Photoshop_CC_2019_Version_20_Free_Download_PCWindows_March2022.pdf)

[content/uploads/2022/07/Photoshop\\_CC\\_2019\\_Version\\_20\\_Free\\_Download\\_PCWindows\\_March2022.pdf](https://julpro.com/wp-content/uploads/2022/07/Photoshop_CC_2019_Version_20_Free_Download_PCWindows_March2022.pdf)

[https://madisontaxservices.com/wp-content/uploads/2022/06/Photoshop\\_2021\\_Version\\_224.pdf](https://madisontaxservices.com/wp-content/uploads/2022/06/Photoshop_2021_Version_224.pdf)

[https://blogup.in/upload/files/2022/06/RD44MpqbxJeRqkdb37BE\\_30\\_d036f567202e36335b14d3c2101be268\\_file.pdf](https://blogup.in/upload/files/2022/06/RD44MpqbxJeRqkdb37BE_30_d036f567202e36335b14d3c2101be268_file.pdf)

<https://theblinkapp.com/photoshop-2022-version-23-2-hack-3264bit-2022/>

<https://www.jpgcars.com/blog/131984>

[https://greenboxoffice.ro/wp-](https://greenboxoffice.ro/wp-content/uploads/2022/06/Adobe_Photoshop_CC_2019_serial_number_and_product_key_crack_.pdf)

[content/uploads/2022/06/Adobe\\_Photoshop\\_CC\\_2019\\_serial\\_number\\_and\\_product\\_key\\_crack\\_.pdf](https://greenboxoffice.ro/wp-content/uploads/2022/06/Adobe_Photoshop_CC_2019_serial_number_and_product_key_crack_.pdf)

[https://radiant-brushlands-70612.herokuapp.com/Photoshop\\_CS3.pdf](https://radiant-brushlands-70612.herokuapp.com/Photoshop_CS3.pdf)

<https://www.appliedthermaltechnologies.com/sites/default/files/webform/38088624/adobe-photoshop-2022-version-231.pdf> <https://hanffreunde-braunschweig.de/photoshop-2021-version-22-5-crack-keygen-free-download-2022-latest/>

<https://www.lavozmagazine.com/advert/photoshop-serial-key-free-download/>

[https://www.clearlakewi.com/wp-content/uploads/2022/06/Adobe\\_Photoshop\\_2021\\_version\\_22.pdf](https://www.clearlakewi.com/wp-content/uploads/2022/06/Adobe_Photoshop_2021_version_22.pdf)

[https://medeniyetlerinikincidili.com/wp-content/uploads/2022/07/Photoshop\\_2022\\_Version\\_232\\_Free.pdf](https://medeniyetlerinikincidili.com/wp-content/uploads/2022/07/Photoshop_2022_Version_232_Free.pdf)